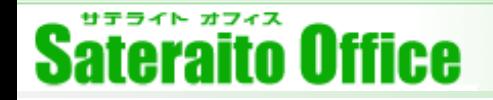

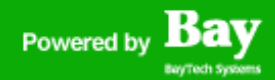

## **株式会社サテライトオフィス**

# **サテライトオフィス・クライアント証明書 for Salesforce**

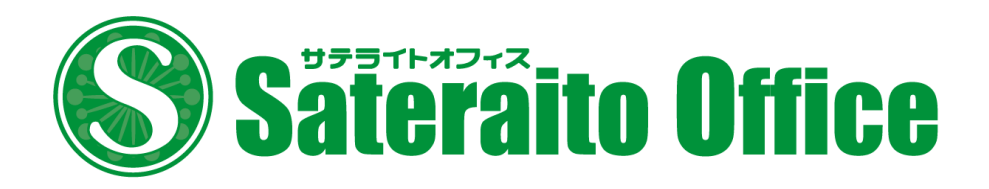

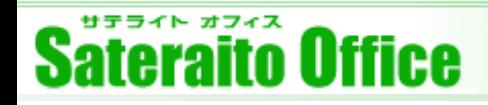

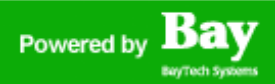

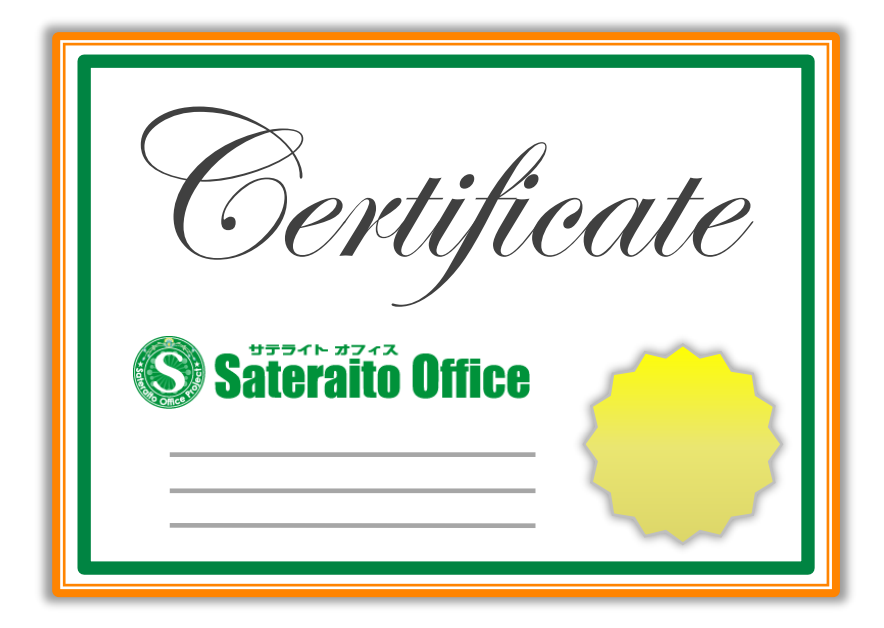

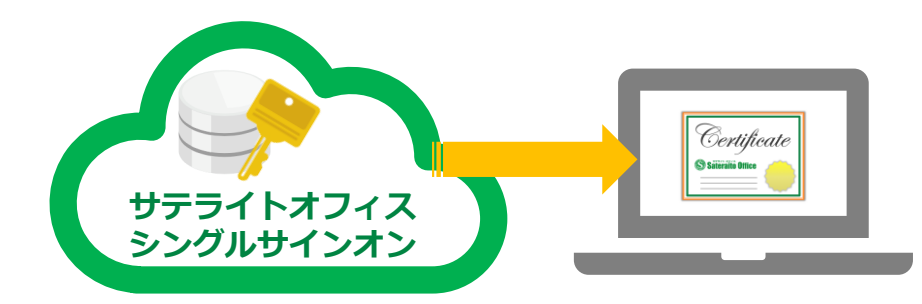

## **クライアント証明書 for Salesforceとは?**

**サテライトオフィス・シングルサインオンでは、 ユーザーの認証や端末制御にご利用いただける、 クライアント証明書の発行、管理、端末への配 布の機能がございます。 Windows、Mac、Android、iOS、 Chromebook と主要なすべてのOSに対応し ており、追加費用なしでご利用いただけます。**

#### **対応OS**

**Windows、Mac、Android、iOS、Chrome OS**

## **管理機能**

- **・管理者による一括発行/配布/失効が可能。**
- **・社有端末のみインストール制御。**
- **・発行、失効、インストール状況の確認が可能。**

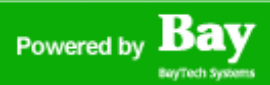

# **クライアント証明書 for Salesforce とは?**

**クライアント証明書 for Salesforce「証明書発行」 について、ご説明いたします。**

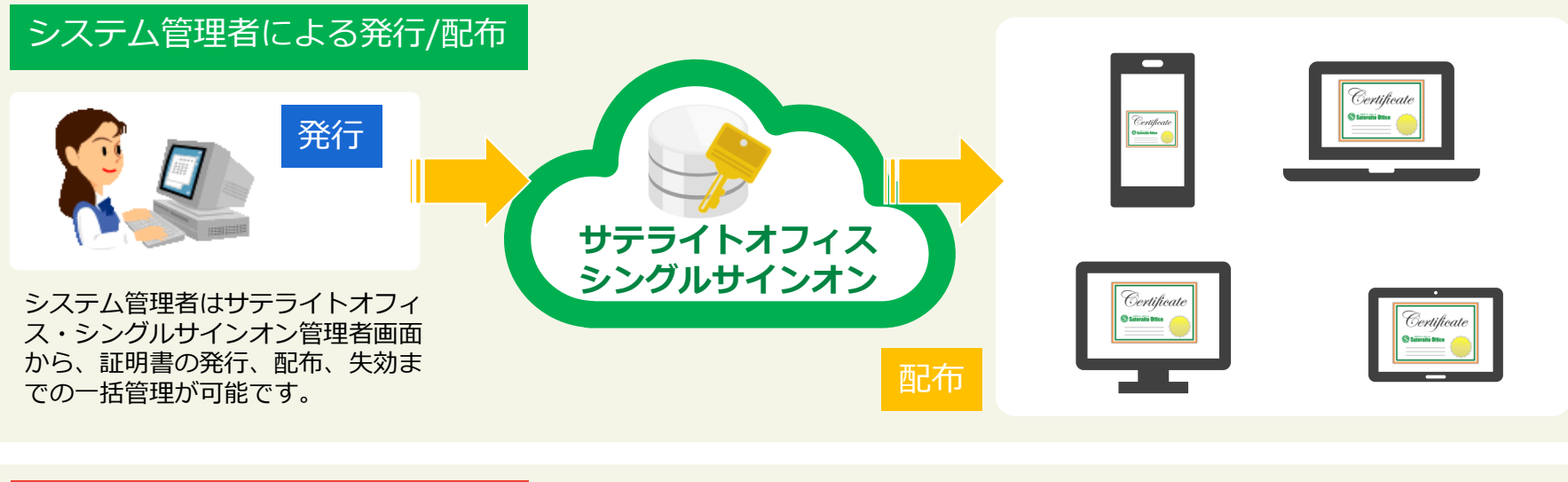

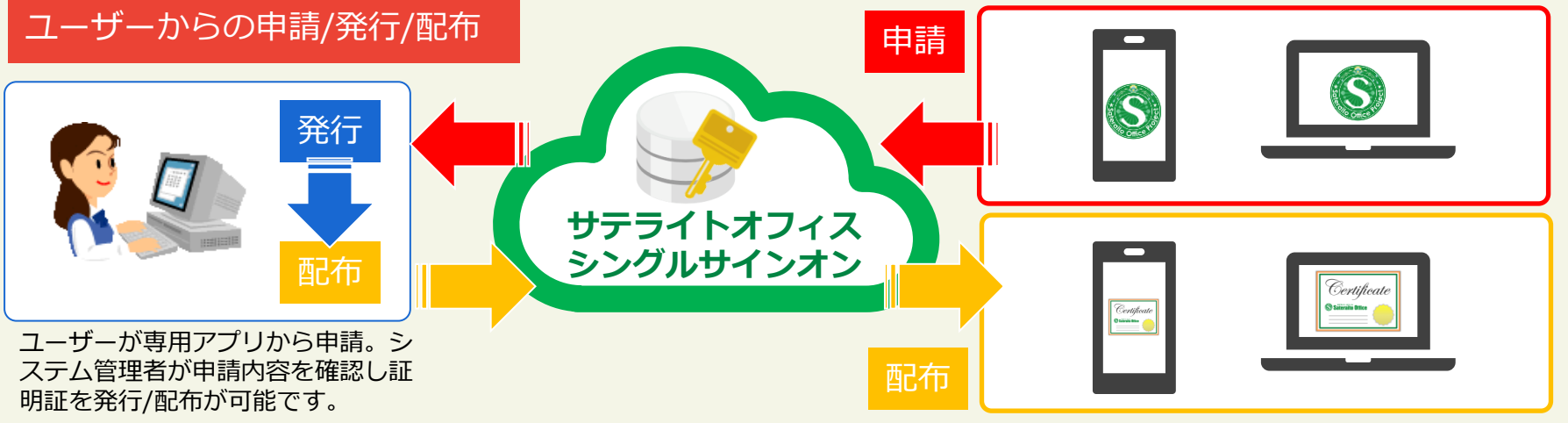

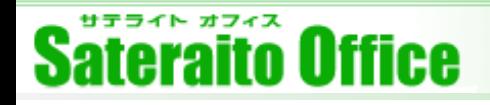

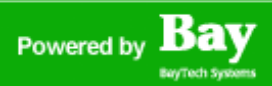

**クライアント証明書 for Salesforce 「証明書を使ったログイン」について、ご説明いたします。**

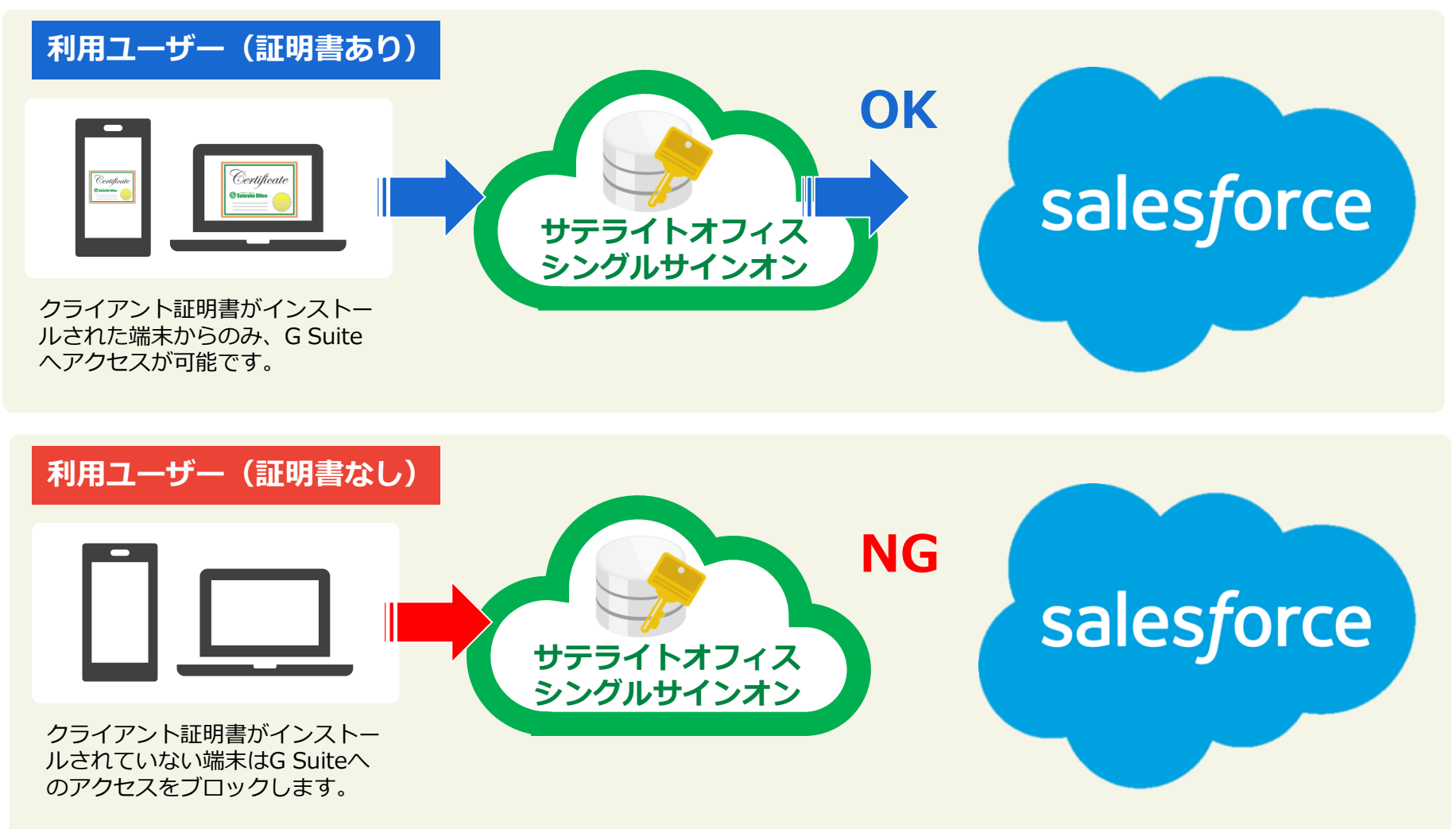

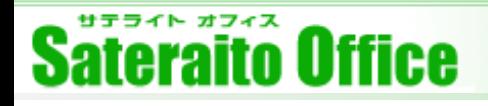

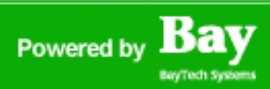

## **クライアント証明書 「セキュリティーブラウザアプリのインストール」について、ご説明いたします。**

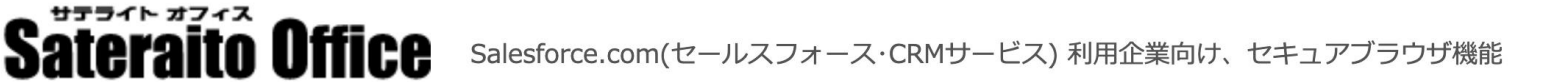

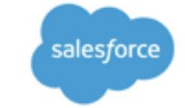

## サテライトオフィス・セキュリティーブラウザ for Salesforce

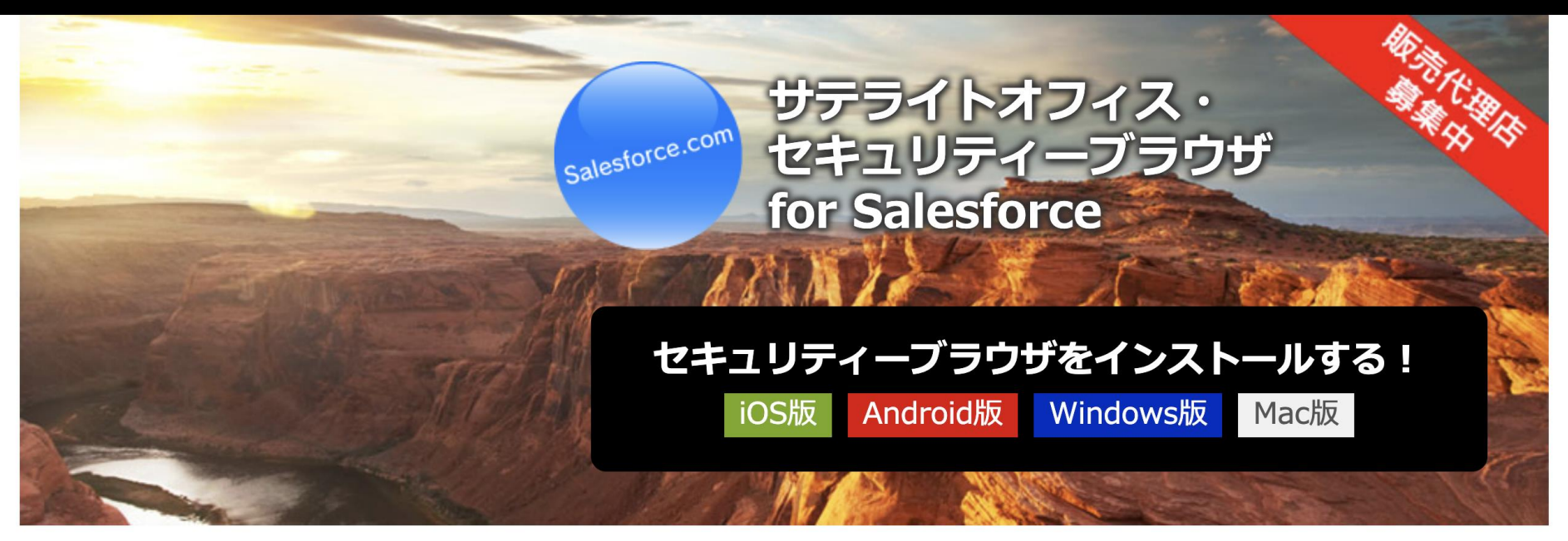

クライアント証明書認証を利用する端末にセキュリティーブラウザのインストールをしてくだ さい。※Chromebookはアプリのインストールは不要です。

## **[https://www.sateraito.jp/Salesforce\\_Security\\_Browser.html](https://www.sateraito.jp/Salesforce_Security_Browser.html)**

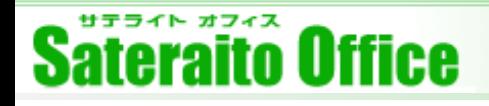

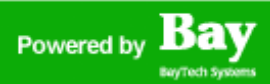

**「PCの証明書インストール」について、ご説明いたします。**

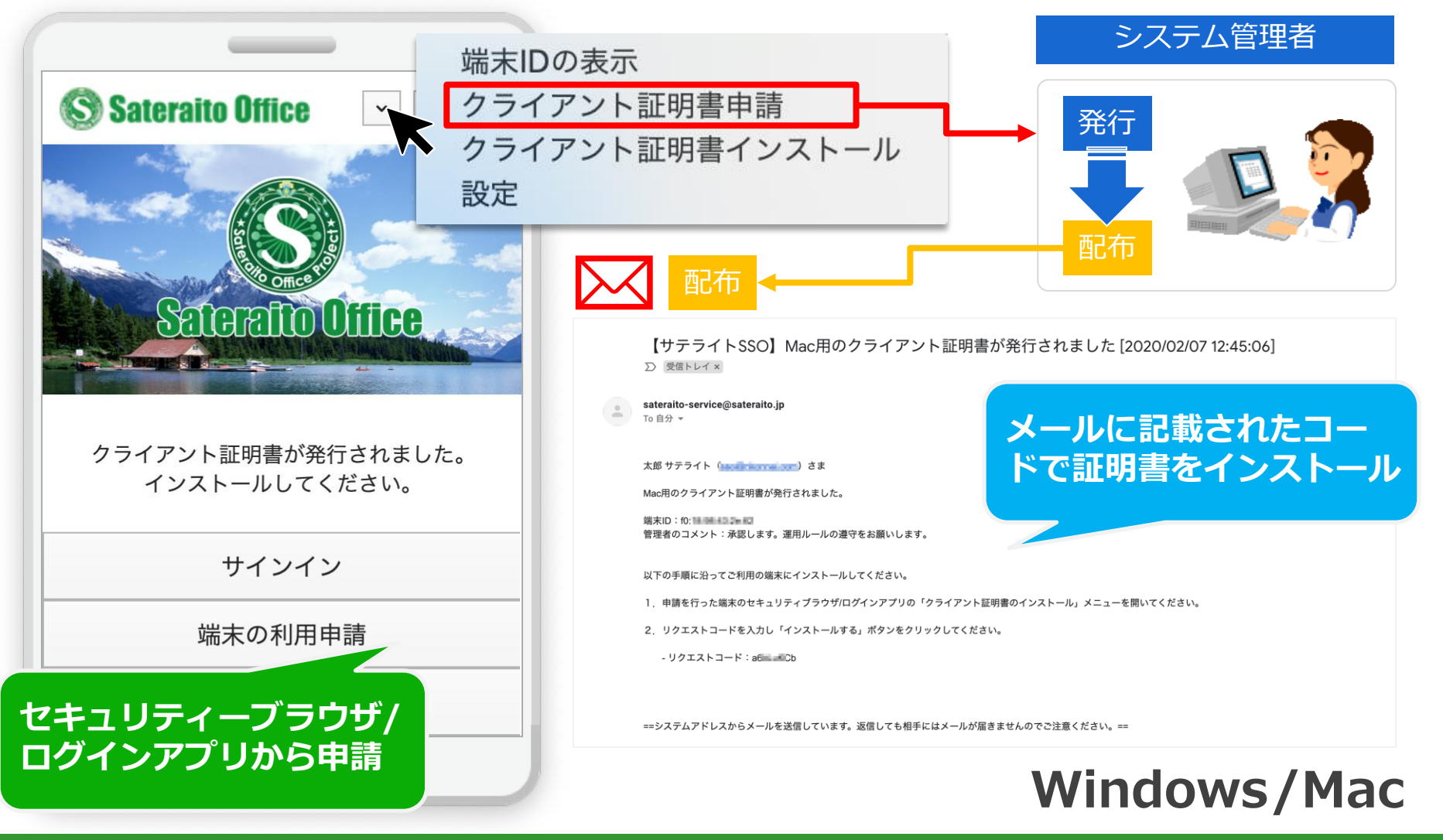

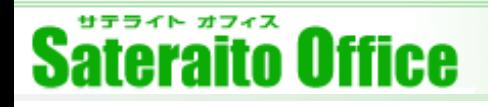

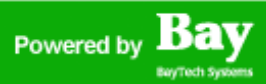

**「Chromebookへの証明書配布」について、ご説明いたします。**

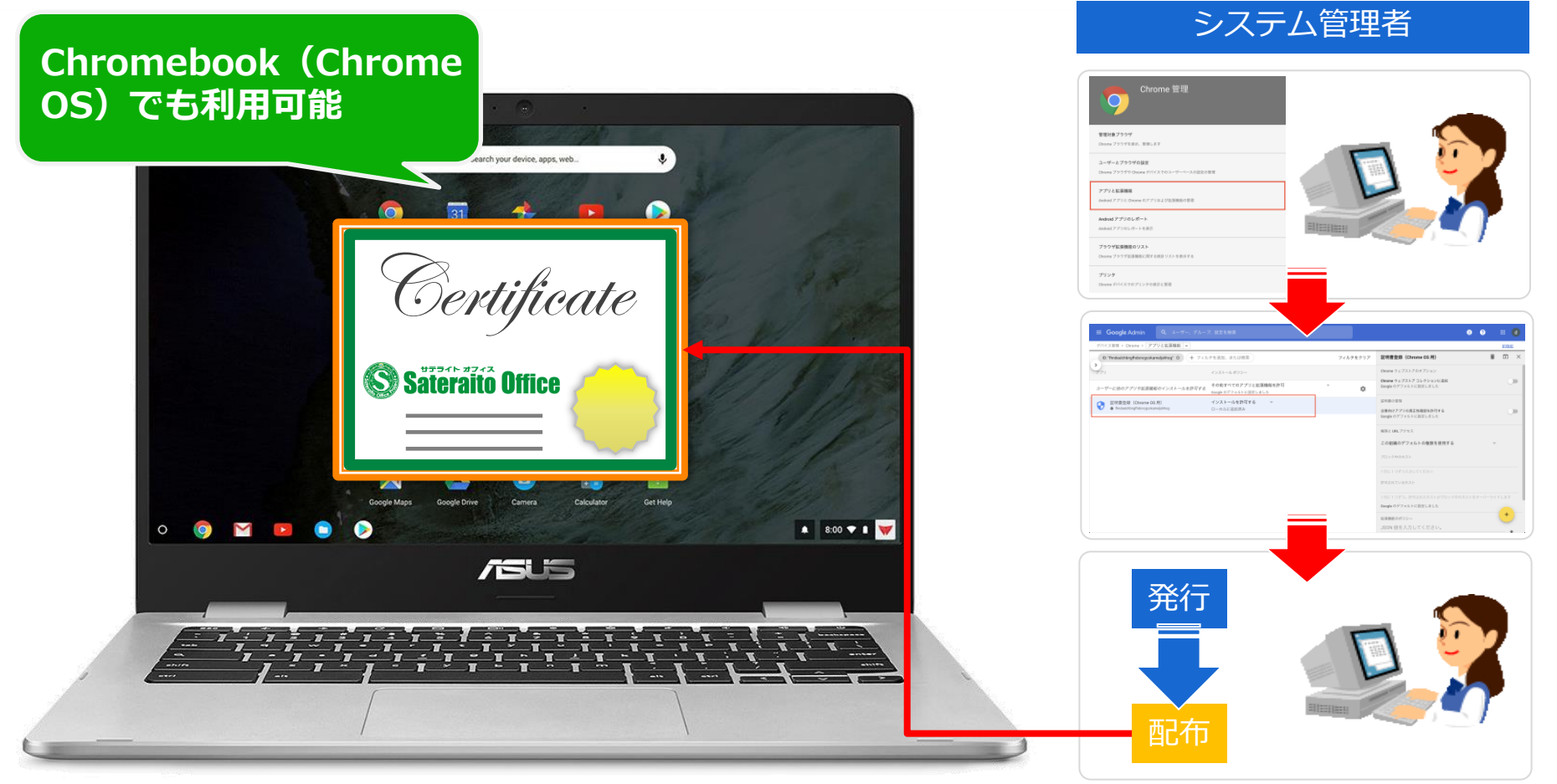

※写真はASUS Chromebook C423

# **Chromebook(Chrome OS)**

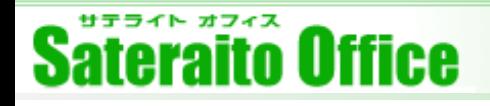

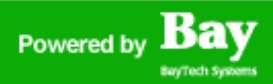

**「Android端末の証明書インストール」について、ご説明いたします。**

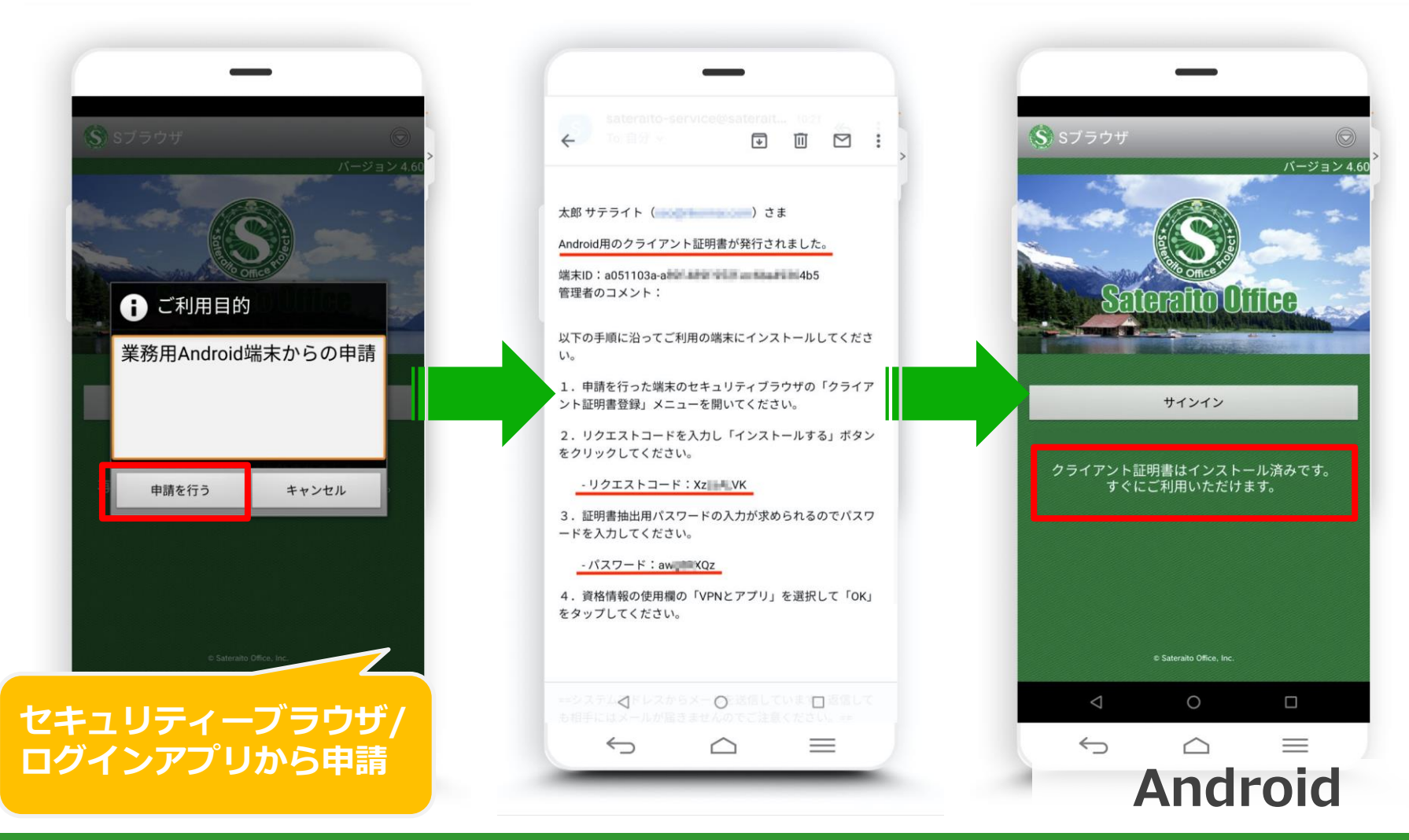

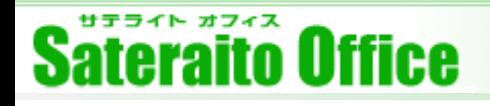

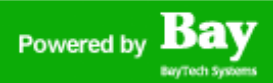

**「iOS端末の証明書インストール」について、ご説明いたします。**

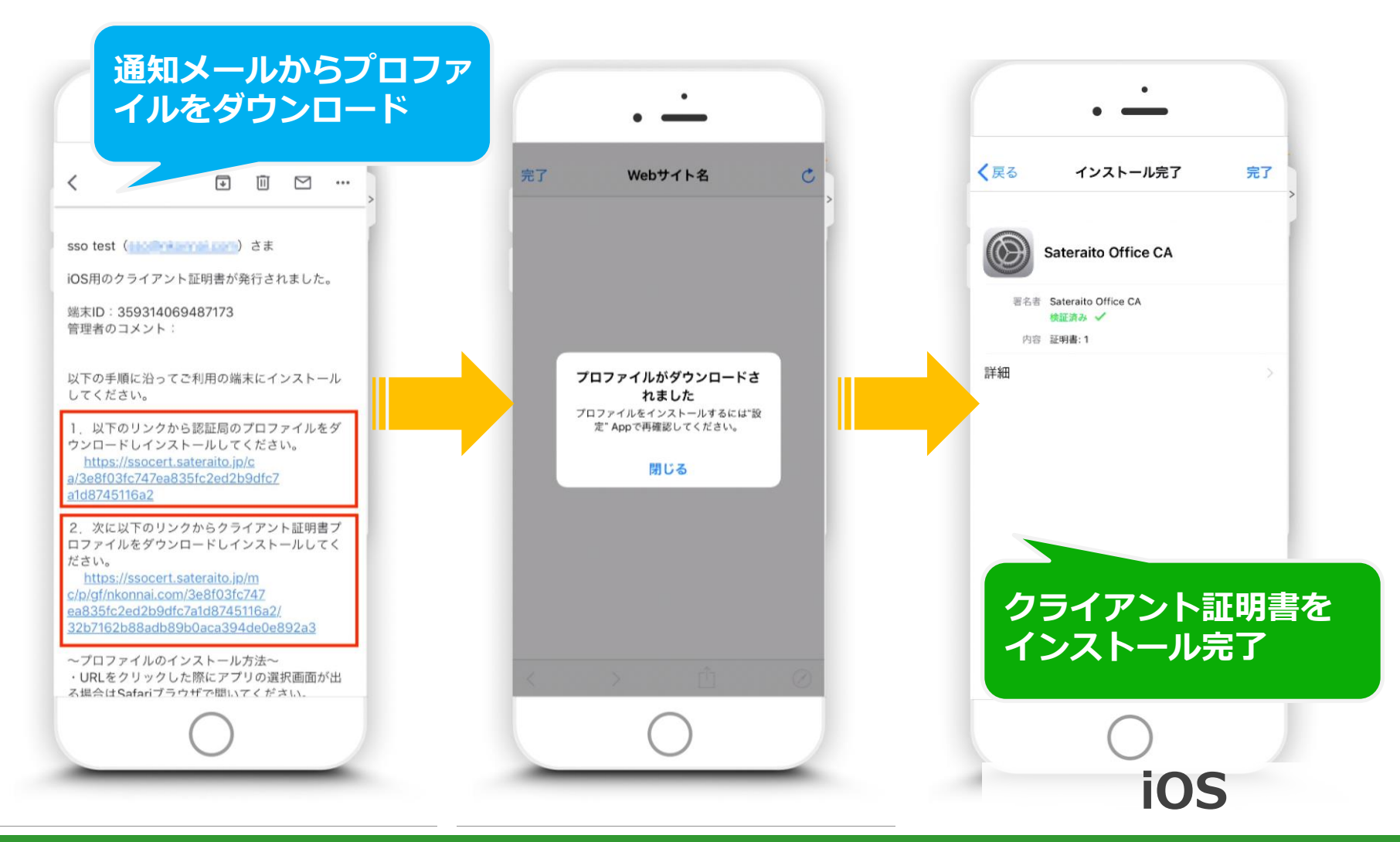

# **クライアント証明書 for Salesforce とは?**

### **クライアント証明書 for Salesforce について、ご説明いたします。**

## **Sateraito Office**

<u>マイページ ヘルプ ログアウト</u>

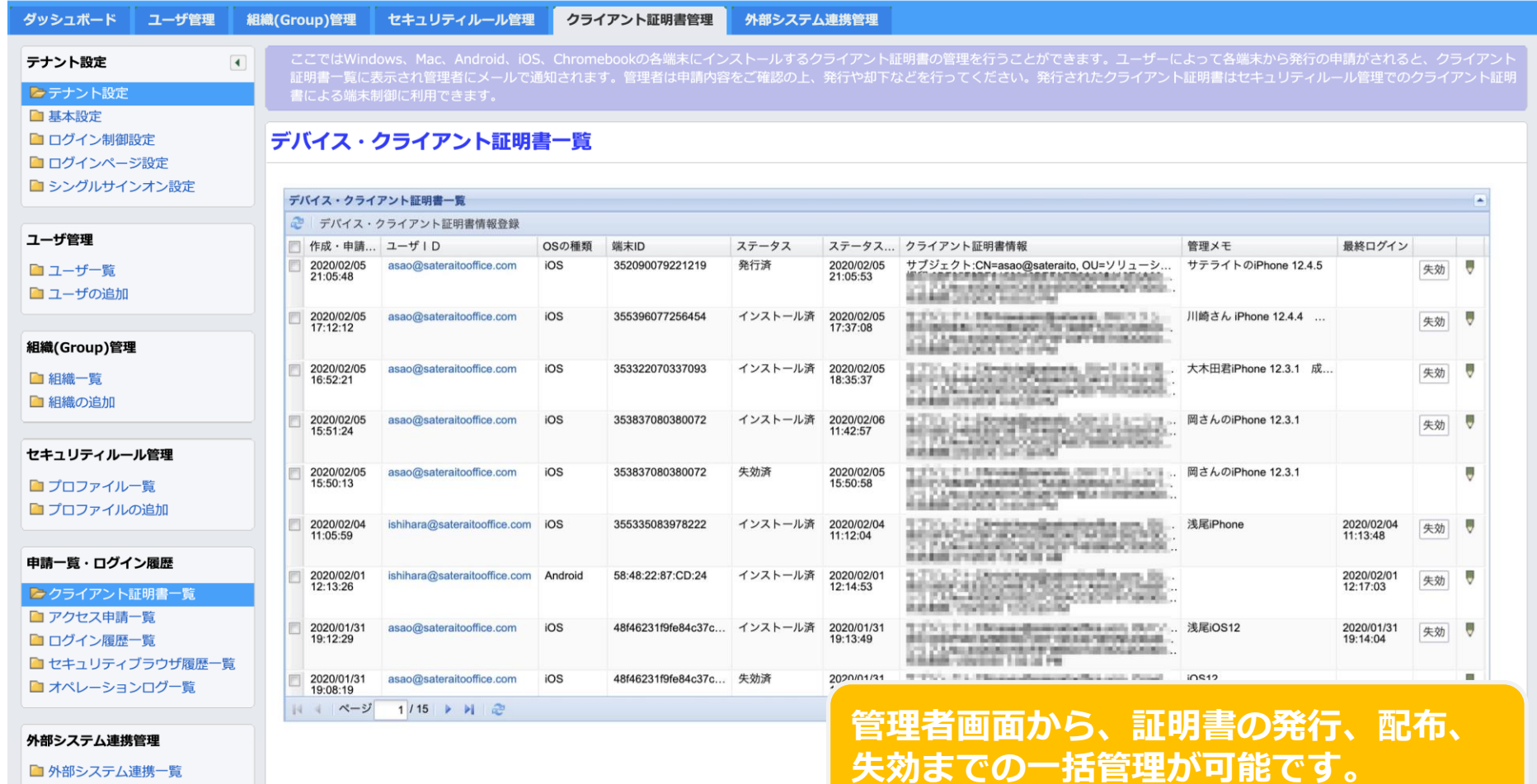

■ 連携設定の追加

# **クライアント証明書 for Salesforce とは?**

### **クライアント証明書 for Salesforce について、ご説明いたします。**

## Sateraito Office

<u>マイページ ヘルプ ログアウト</u>

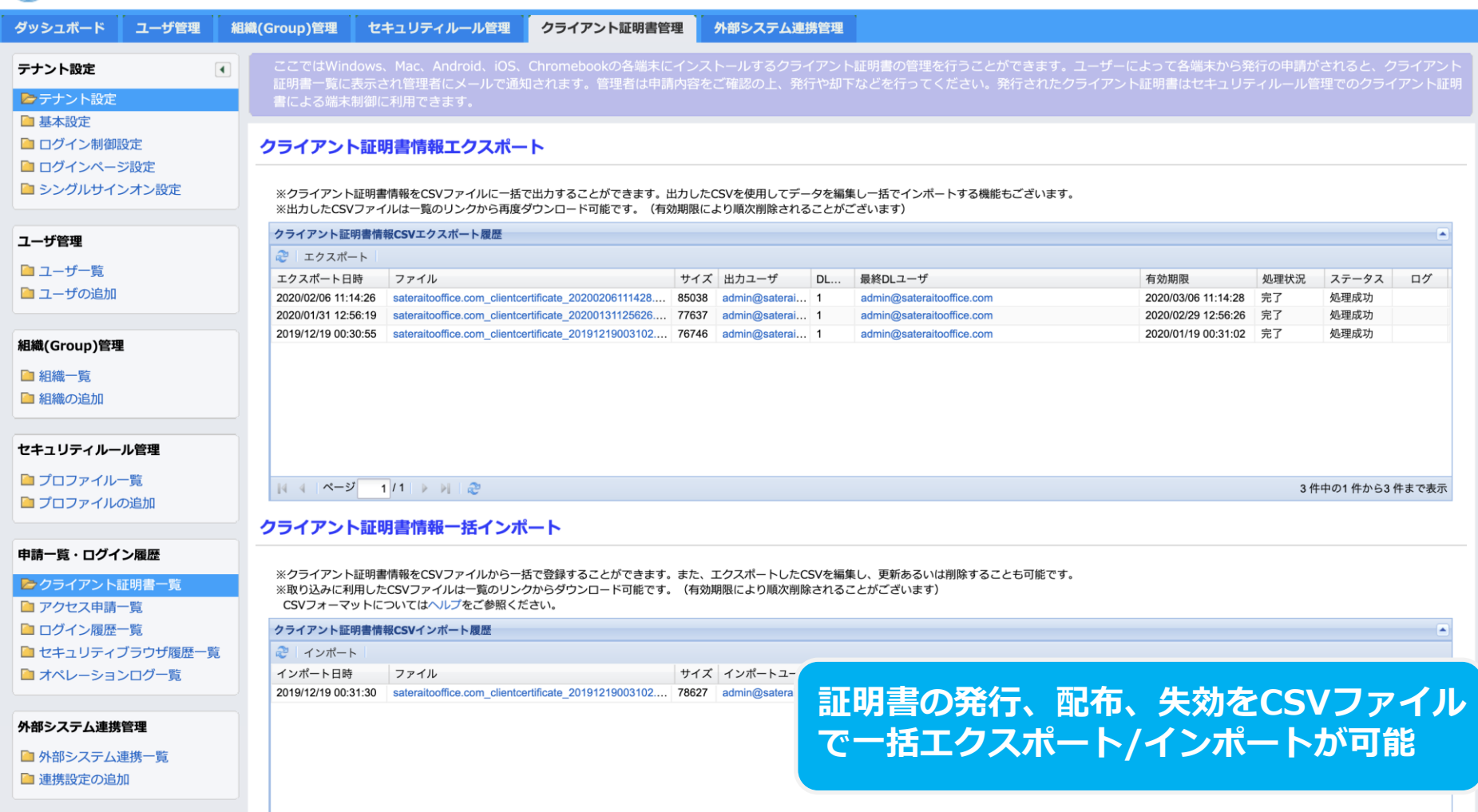

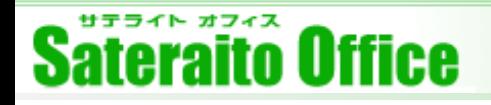

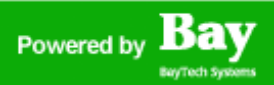

クライアント証明書の発行やインストール方法、また端末の識別に使える端末IDはOSによって異なります。 ※サポートするOSのバージョンや対応状況は変わる場合もございます。

**OSごとのクライアント証明書のインストール方法および対応端末ID**

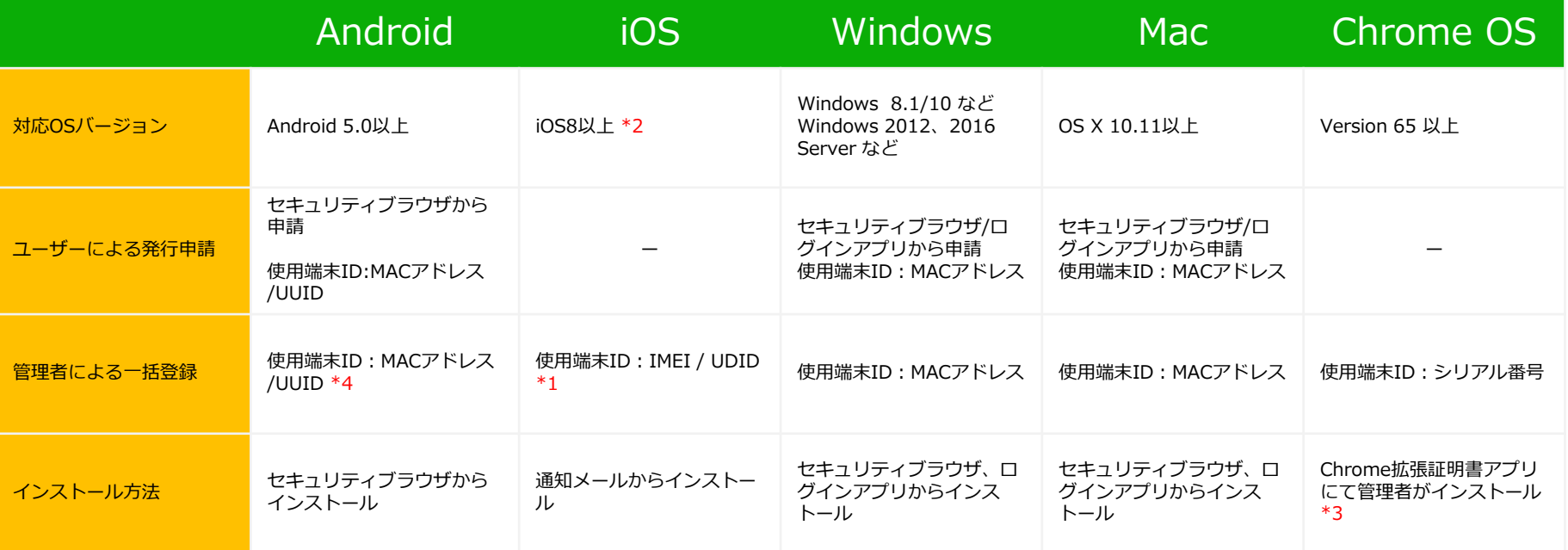

- \*1 IMEIはキャリア端末でのみ利用可能です。UDIDはiTunes上で確認できます。
- \*2 一部IMEIが認識されないiOS端末が確認されています。
- \*3 ChromeOSはG Suite で管理された端末が必要です。
- \*4 UUIDはセキュリティブラウザの画面上でのみ確認可能です。
- ※機種依存の問題などで利用出来ないケースもございます。必ず事前の検証をお願いいたします。

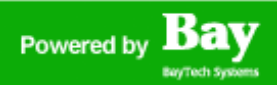

# **クライアント証明書 for Salesforce とは?**

## **サテライトオフィス・クライアント証明書 for Salesforce 機能一覧**

- **・Windows、Mac、Android、iOS、ChromeOSに対応**
- **・シングルサインオンのクライアント証明書を使用し[たスキップ認証](https://sites.google.com/a/sateraito.jp/sateraito-dounyuu/Home/sso#CLIENTCERTAUTH)[、端末制御](https://sites.google.com/a/sateraito.jp/sateraito-dounyuu/Home/sso#CLIENTCERT)にご利用可能**
- **・セキュリティブラウザ、ログインアプリからのユーザー自身による申請、インストールが可能**
- **・管理者による一括発行、配布が可能**
- **・社有端末のみへのインストール制御**
- **・シングルサインオン管理画面上から1クリックで失効処理が可能**
- **・証明書の発行、失効、インストール状況の確認が可能**

※機能一覧の内容は、開発中の機能も含みます!

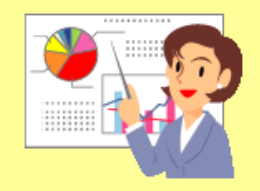

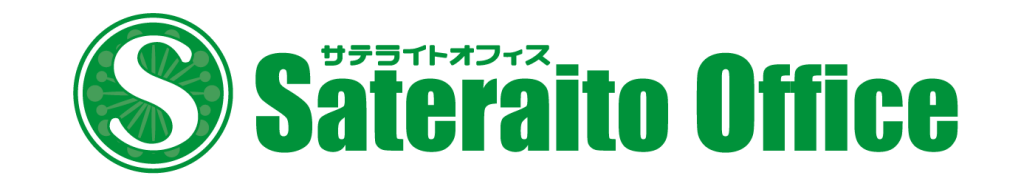

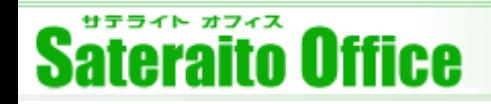

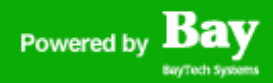

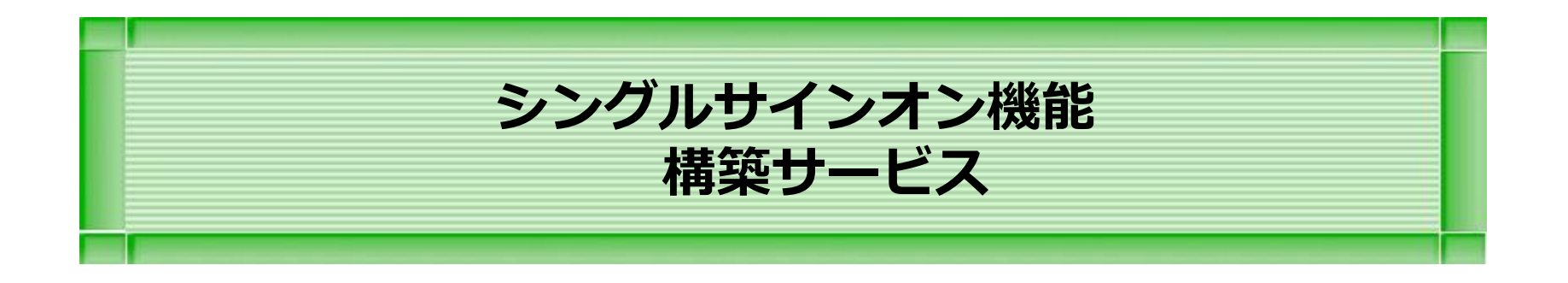

#### **本章は、シングルサインオン構築サービスの説明**

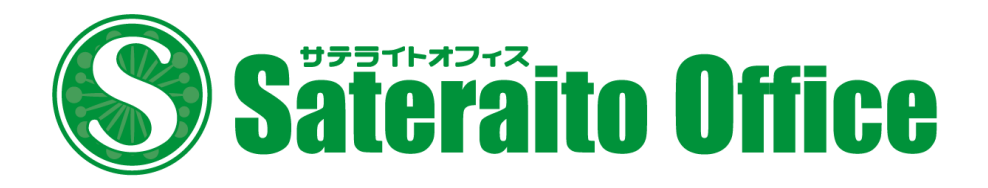

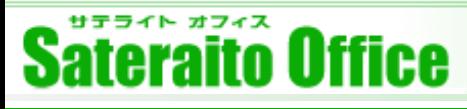

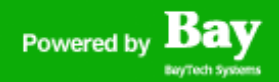

## **シングルサインオン機能 構築支援サービス(有料)**

シングルサインオン機能の構築支援サービスについて説明します!

## **シングルサインオン設定支援サービス**

貴社へのヒヤリングを行い、弊社の方でシングルサインオン機能の設定を行います。 **15万円~ 要見積**

## **シングルサインオンサービスの無償サポート**

貴社管理者様からの電話問い合わせ、メール問合せ、フォームからのお問い合わせ につきましては、全て無償にてサポート致します。 ※別途有償にてユーザーレクチャーなどもご対応可能です。

## **社内システムとの連携支援サービス**

貴社社内システムとの同期やシングルサインオン機能を実現する支援サービスにな ります。 **50万円~ 要見積**

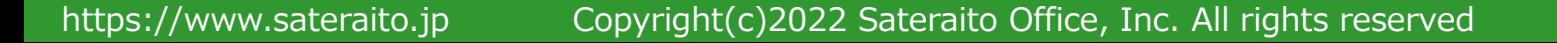

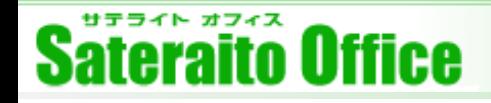

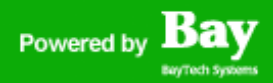

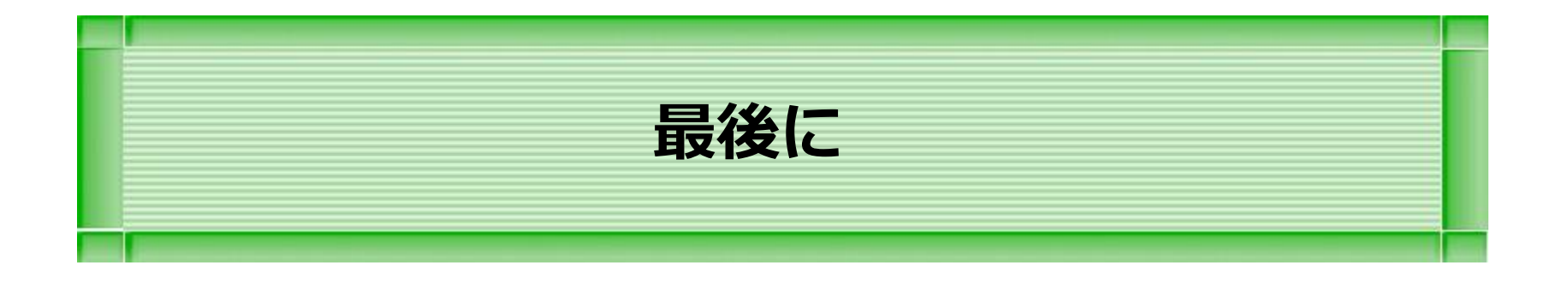

#### **本章は、その他の説明をします。**

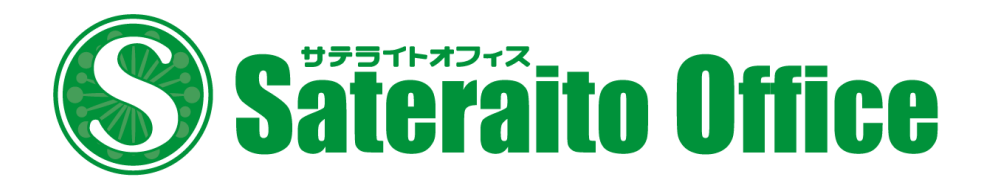

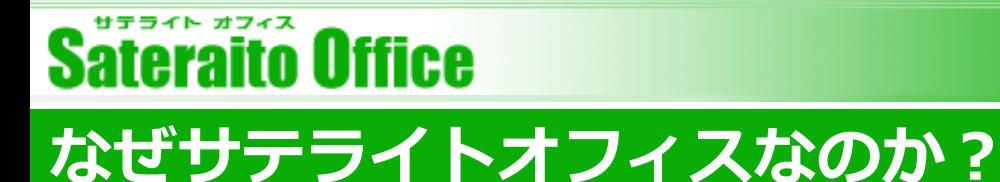

ва Powered by

### サテライトオフィスが提供するソリューションのメリットは何か説明させて頂きます。

## **60,000社以上の導入実績によるノウハウ提供**

60,000社(中小規模~大規模)以上の導入支援によるGoogle Workspaceの情報が豊富です。新しい機能や新しい 技術に関しても、導入済みのお客様とのコミュニケーションによりいち早く解決して行きます。また、60,000社様 の要望の多いものから拡張アプリケーションとしてリリースして行きます。

## **Google Workspace ビジネステンプレート+アドオンアプリケーションの提供**

多くのビジネステンプレートをご用意しております。今までのグループウェアーの様な、テンプレートも用意してお ります。また、Google Workspace内では実現できない部分は、拡張アプリケーションとして、API + Google App Engine などを利用する事で、今後も実現して行きます。是非、ご要望をください!

### **Google App Engine や APIによる開発(カスタマイズ)ソリューション**

弊社Google App Engineフレームワークによるシステム開発が可能です。またAPIを利用した社内システムとの連携 ソリューションも有効的です!今後もGoogle App EngineやAPI技術は、早い速度で拡張していきます。サテライト オフィスでは、いち早く技術を習得し、ソリューションとして、提供して行きます。

## **弊社スペシャリストとのテレビ会議&オンサイトによるスピーディーなサポート体制**

サテライトオフィスの**一番の強みはサポート**です。電話やテレビ会議や画面共有ソフトを利用し、とにかくスピー ディーに解決していきます。満足度高いサポートを提供していきますので、よろしくお願いいたします。

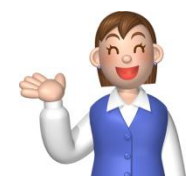

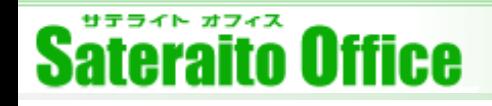

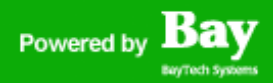

*Sateraito ~ for your best solution*

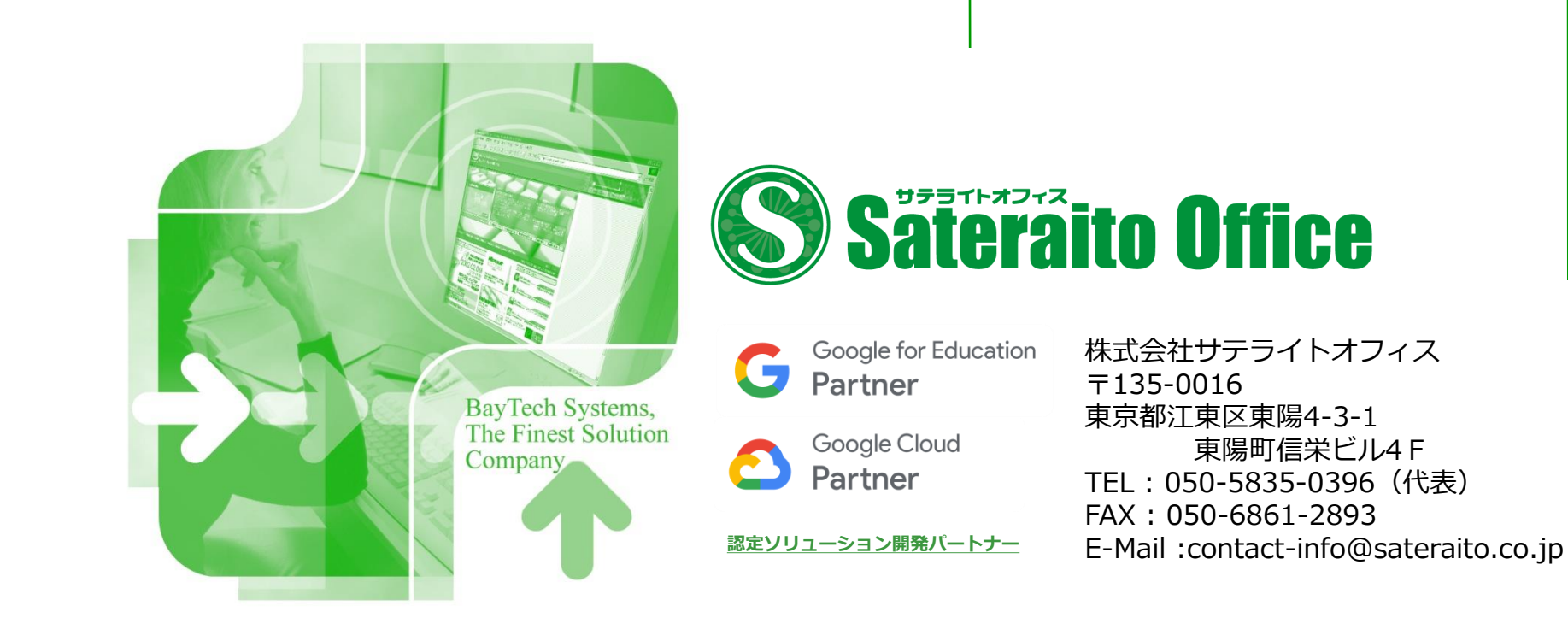